# **Kidspvhw.nl**

# **Programmeren voor het Web Kids Codes**

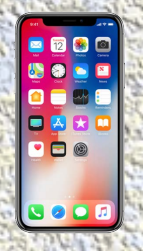

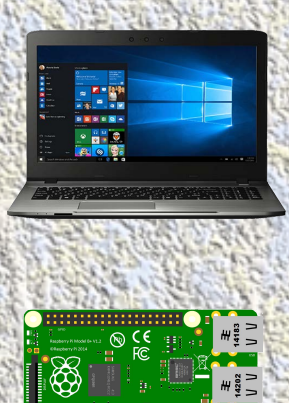

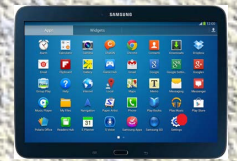

# **HTML, CSS & JavaScript Leer webpagina's en websites maken met codes**

 **Rudolf Arlaud**

#### Versie 1.0 © Copyright 2019 Diensten2000X ISBN 978-90-90316-46-8

Nur: 241

Trefwoorden: kids, programmeren, webpagina's, websites, webapps

Opmaak en vormgeving: Rudolf Arlaud Dit document is alleen als pdf-document verkrijgbaar.

Eerlijk gebruik: mocht u op enige wijze in het bezit zijn van dit document zonder een geldige licentie, maak de licentie alsnog in orde via onderstaande internetadres:

www.kidspvhw.nl

#### Voorwoord

Digitalisering in de maatschappij wordt steeds verder verdiept en verbreed. Robots en apparaten die van alles kunnen. Voertuigen, gebouwen, boerderijen, steden, werk- en leeromgeving worden door digitale toepassingen steeds slimmer.

Goede ICT-vaardigheden worden steeds belangrijker, waarbij het motto is: hoe jonger je ermee begint, hoe beter. Dit document (pdf-boekje) bevat voorbeelden van HTML-, CSS- en JavaScript-coderingen. Dit zijn coderingsvormen die vaak worden toegepast bij het maken van websites en webapps.

Door de toegankelijke opzet van dit document kunnen juffen, meesters, docenten en activiteitenbegeleiders met voldoende kennis van HTML, CSS en JavaScript, kinderen vanaf 10 jaar bijstaan bij hun eerste aanzet tot het verwerven van programmeervaardigheden, waardoor zij stap voor stap vertrouwd raken met het gebruik van pure programmeercodes. En op den duur zelf leuke webpagina's en websites kunnen maken en uiteindelijk ook leuke webapps.

Opmerking: volwassenen die het moeilijk vinden om een programmeertaal te leren, hebben ook baat bij het gebruik van dit document.

Programmeren voor het Web

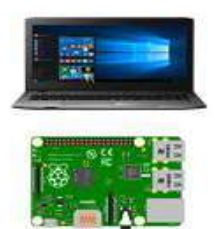

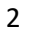

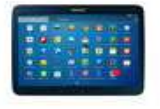

#### Leeraanwijzing:

Lees de uitleg over enkele toegepaste websitecoderingen van hoofdstuk 1 door.

En neem de coderingen van hoofdstuk 2 en hoofdstuk 3 goed door. Leer ze waar mogelijk uit je hoofd.

Bestudeer daarna de coderingen van hoofdstuk 5 en hoofdstuk 6.

Let daarbij goed op de vaste structuur van de coderingen die je op elke webpagina tegenkomt.

Ga met deze coderingen aan de slag met een programma als Kladblok of Notepad++ op de computer of met een programma

als HTML & HTML 5-Editor van Ujweng op de tablet en smartphone.

Je kunt de verschillende programma-coderingen in dit deel van het document direct als HTML-document opslaan en uitproberen. Nadat je dit deel hebt bestudeerd, maak je de oefeningen op pagina 50.

Als je het programmeren met HTML en CSS voldoende kunt toepassen, kun je aan de slag met JavaScript. Lees hoofdstuk 4 goed door en leer waar mogelijk de coderingen uit je hoofd. Bestudeer daarna hoofdstuk 7 en maak de oefeningen op pagina 51. Hierna kun je met je eigen creatieve coderingen of ideeën aan de slag en je eigen webpagina's en websites maken.

Op pagina 49 kun je enkele voorbeeldpagina's oproepen waarvan je de broncode kunt bekijken. Op pagina 51 kun je coderingen die in dit document zijn toegepast, als sjablonen in Word-formaat downloaden. Op pagina 52 en 53 wordt beschreven hoe je een webpagina kunt delen en een website kunt publiceren. Uitgebreide HTML-, CSS- en JavaScriptprogrammeercoderingen worden in dit document niet behandeld.

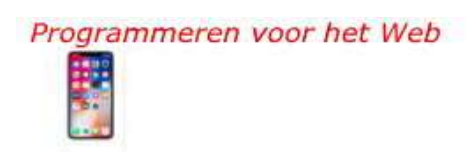

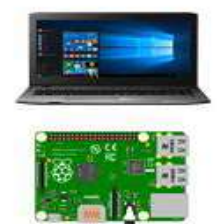

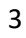

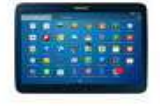

### Inhoudsopgave

#### Hoofdstuk 1

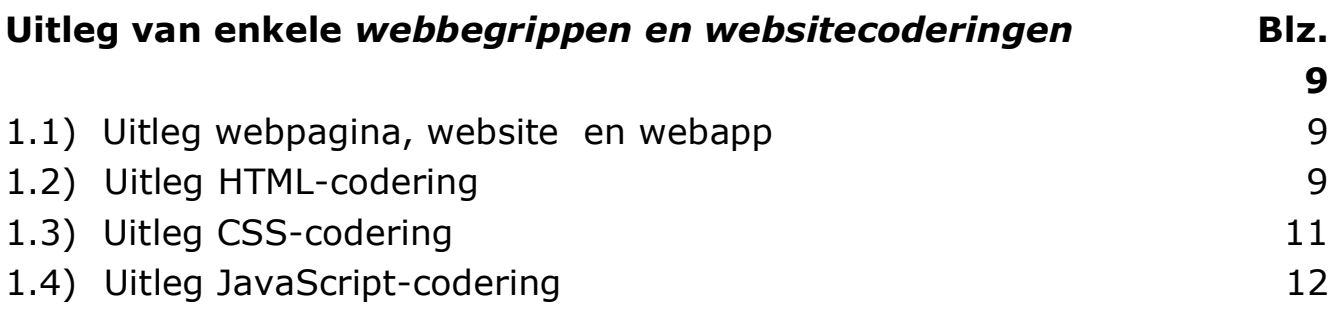

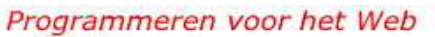

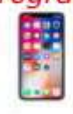

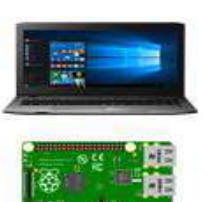

4

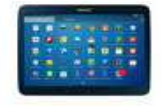

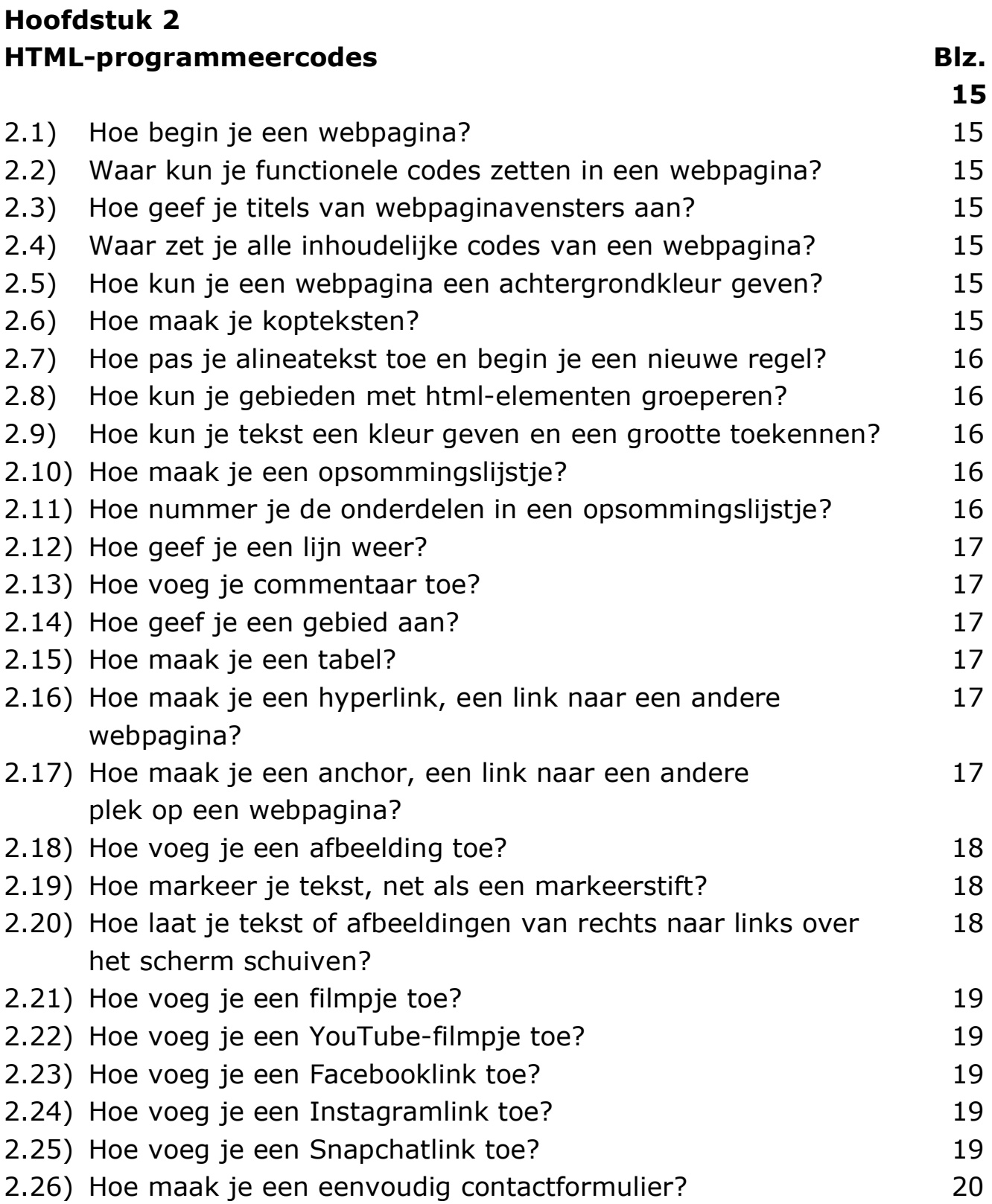

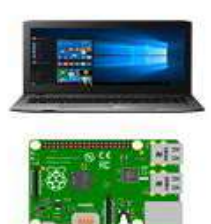

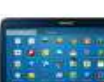

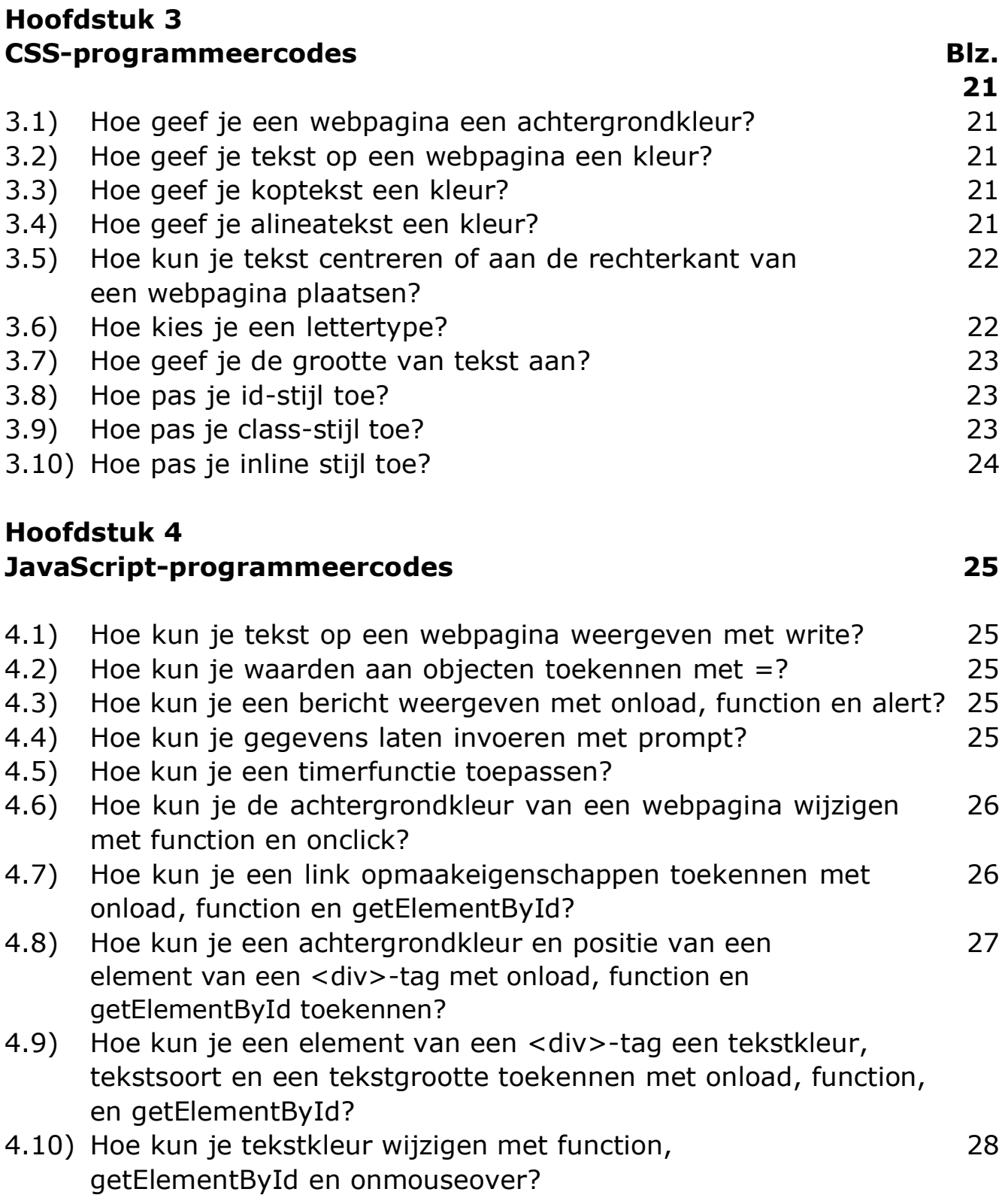

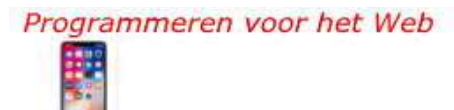

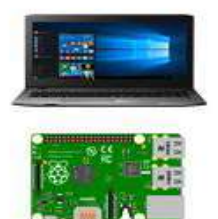

6

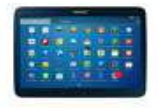

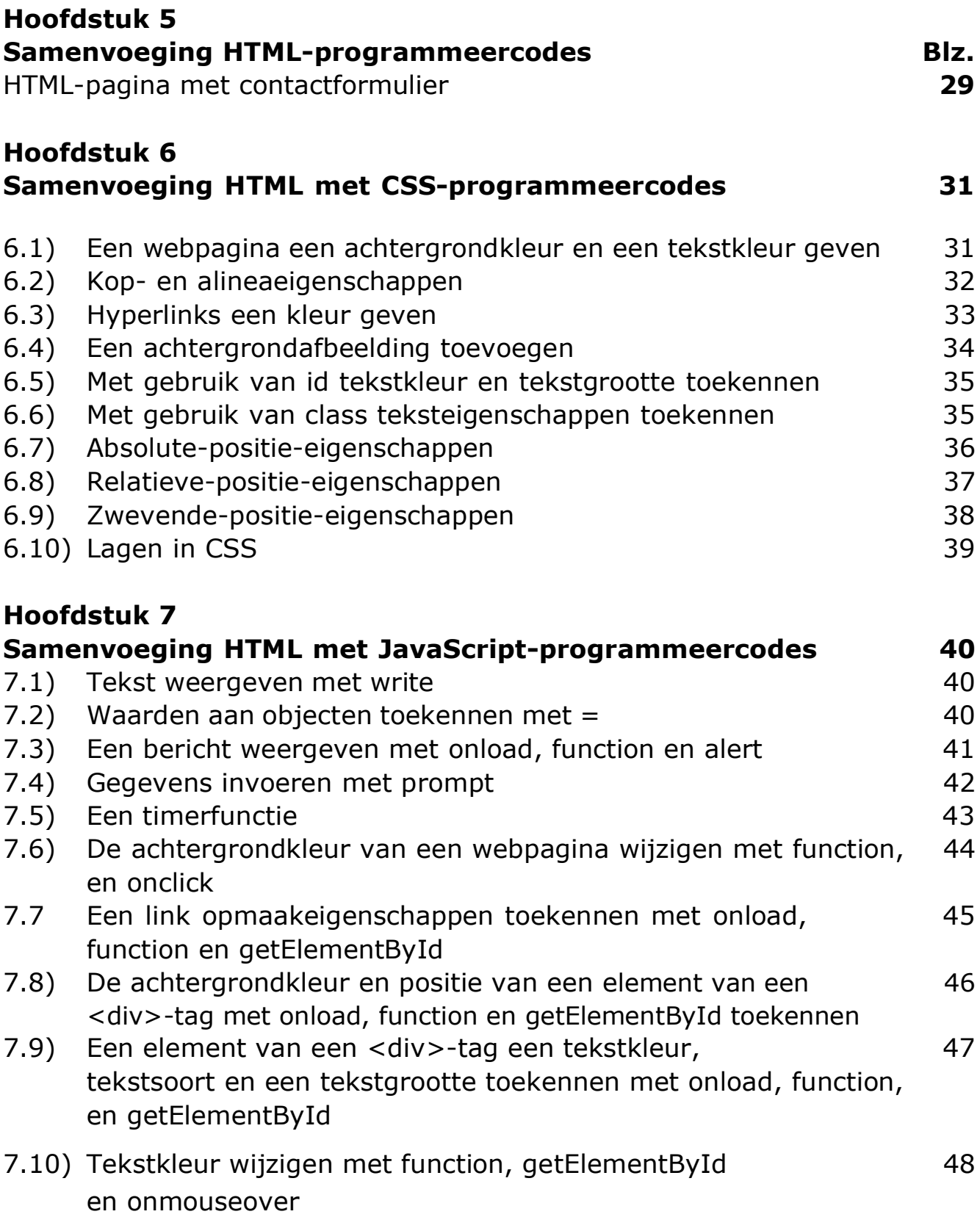

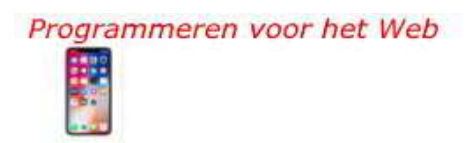

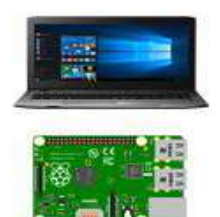

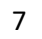

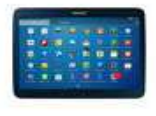

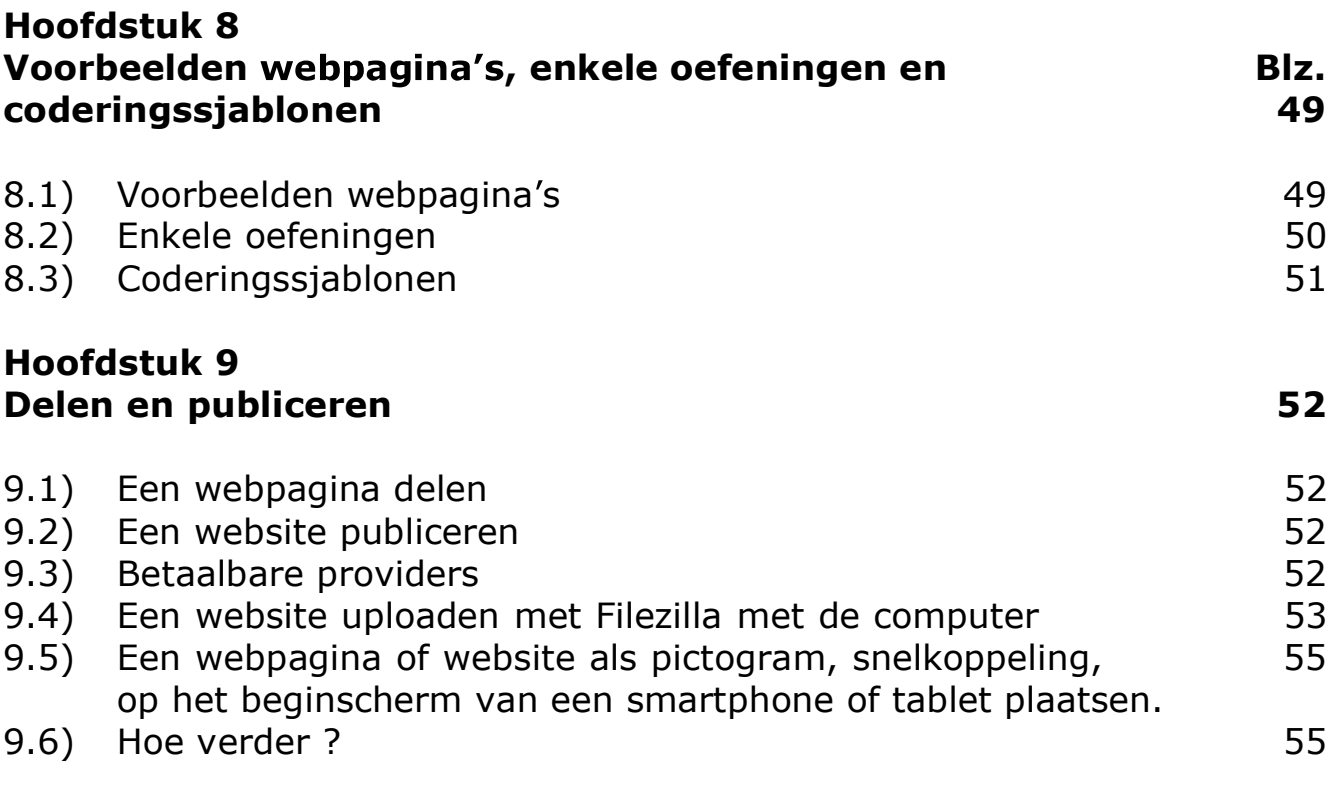

Programmeren voor het Web

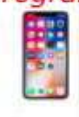

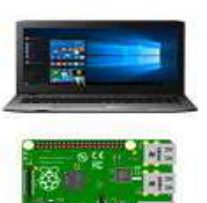

8

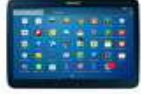